# **SIEMENS**

Предисловие, Содержание

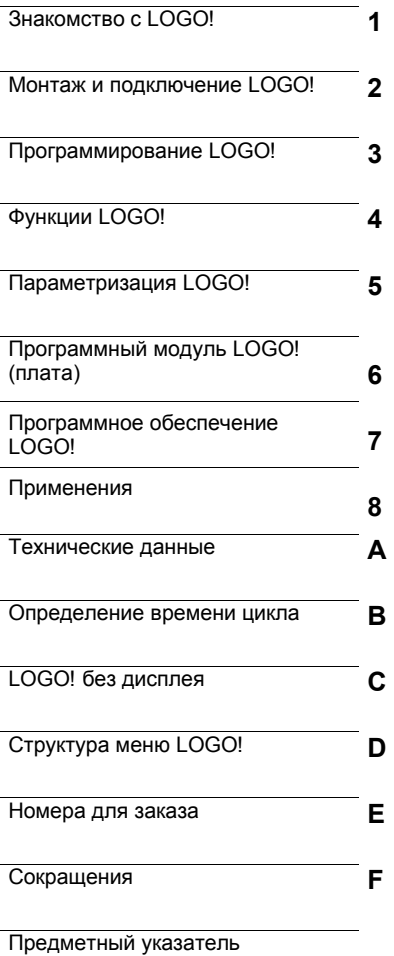

# **LOGO!**

**Руководство** 

Номер для заказа этого руководства:

**6ED1050-1AA00-0BE6** 

**Редакция 02/2005 A5E00380835-01** 

#### **Указания по технике безопасности**

Данное руководство содержит указания, которые вы должны соблюдать для обеспечения собственной безопасности, а также во избежание материального ущерба. Указания, относящиеся к вашей собственной безопасности, выделены в руководстве предупреждающим треугольником; указания, относящиеся только к имущественному ущербу, не имеют знака предупреждения об опасности. Представленные ниже замечания упорядочены в соответствии с уровнем опасности.

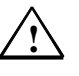

**Опасность** означает, что, если не будут предприняты соответствующие меры предосторожности, то это **приведет** к гибели людей, тяжким телесным повреждениям или существенному материальному ущербу.

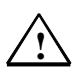

**Предупреждение**

означает, что, если не будут предприняты соответствующие меры<br>предосторожности, то это **может** привести к гибели людей, тяжким телесным<br>повреждениям или существенному материальному ущербу.

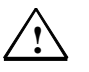

## **Предостережение**

со знаком предупреждения об опасности означает, что, если не будут предприняты соответствующие меры предосторожности, то это **может** привести к легким телесным повреждениям.

## **Предостережение**

без знака предупреждения об опасности означает, что, если не будут предприняты соответствующие меры предосторожности, то это **может** привести к материальному ущербу.

## **Внимание**

указывает, что если соответствующее замечание не будет принято во внимание, то это может привести к непредусмотренному результату или состоянию.

Если имеет место более одного уровня опасности, то должно использоваться<br>указание, представляющее наивысший уровень опасности. Замечание об<br>опасности телесных повреждений со знаком предупреждения об опасности может включать в себя также предупреждение, относящееся к имущественному ущербу.

## **Квалифицированный персонал**

Устройство или система может устанавливаться и использоваться только вместе с этой документацией. Ввод в действие и эксплуатация устройства или системы может осуществляться только квалифицированным персоналом. В контексте замечаний о безопасности в этом документе квалифицированный персонал<br>определяется как люди, которые имеют право вводить в действие, заземлять и<br>маркировать электрические цепи, оборудование и системы в соответствии с установленной практикой и стандартами техники безопасности.

### **Надлежащее использование**

Обратите внимание на следующее:

**!**

**Предупреждение**

Это устройство и его компоненты могут использоваться только для приложений, описанных в каталоге или технической документации, и в соединении только с теми устройствами или компонентами других производителей, которые были одобрены или рекомендованы фирмой Siemens.

Этот продукт может правильно и надежно функционировать только в том случае, если он правильно транспортируется, хранится, устанавливается и монтируется, а также эксплуатируется и обслуживается в соответствии с рекомендациями

**Товарные знаки**

Все имена, отмеченные знаком ®, являются зарегистрированными торговыми<br>знаками фирмы Siemens AG. Некоторые другие обозначения, использованные в<br>этой документации, также являются зарегистрированными товарными знаками, использование которых третьими лицами для своих целей может привести к нарушению прав их обладателей.

#### **Copyright ©Siemens AG 2004 Все права защищены Отказ от ответственности**

Передача или копирование этого документа,<br>использование и сообщение его содержания на<br>разрешаются без специального разрешения.<br>Нарушители будут нести ответственность за<br>вытекающие из патента или регистрации<br>практической м Siemens AG

Департамент автоматизации <sup>и</sup> приводов (A&D) П/я 4848, D– 90327, Нюрнберг

Siemens Aktiengesellschaft

Мы проверили содержание этого руководства на<br>соответствие с описанным аппаратным и<br>программным обеспечением. Так как отклонения<br>не могут быть полностью исключены, то мы не<br>можем гарантировать полного соответствия.<br>Однако

© Siemens AG 2004<br>Технические данные могут быть изменены. A5E00380835-01

## *Содержание*

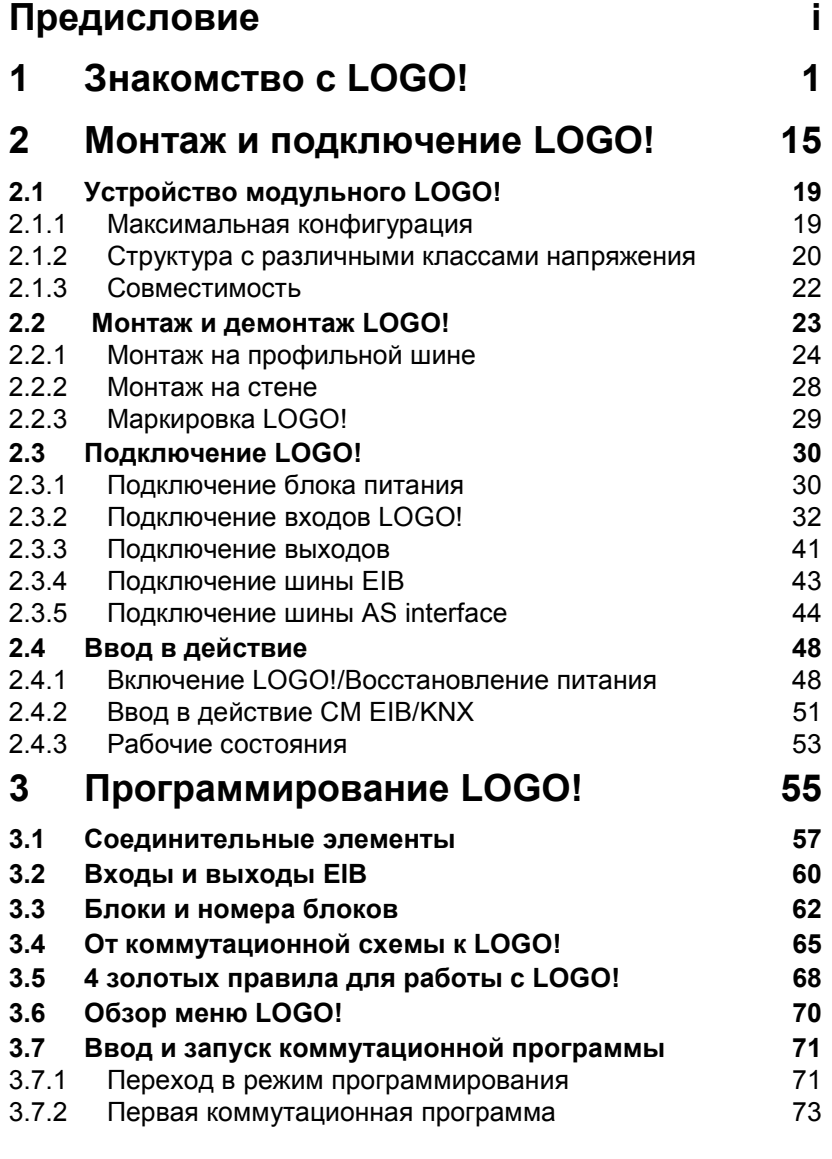

LOGO! Руководство A5E00380835–01 iii

## *Содержание*

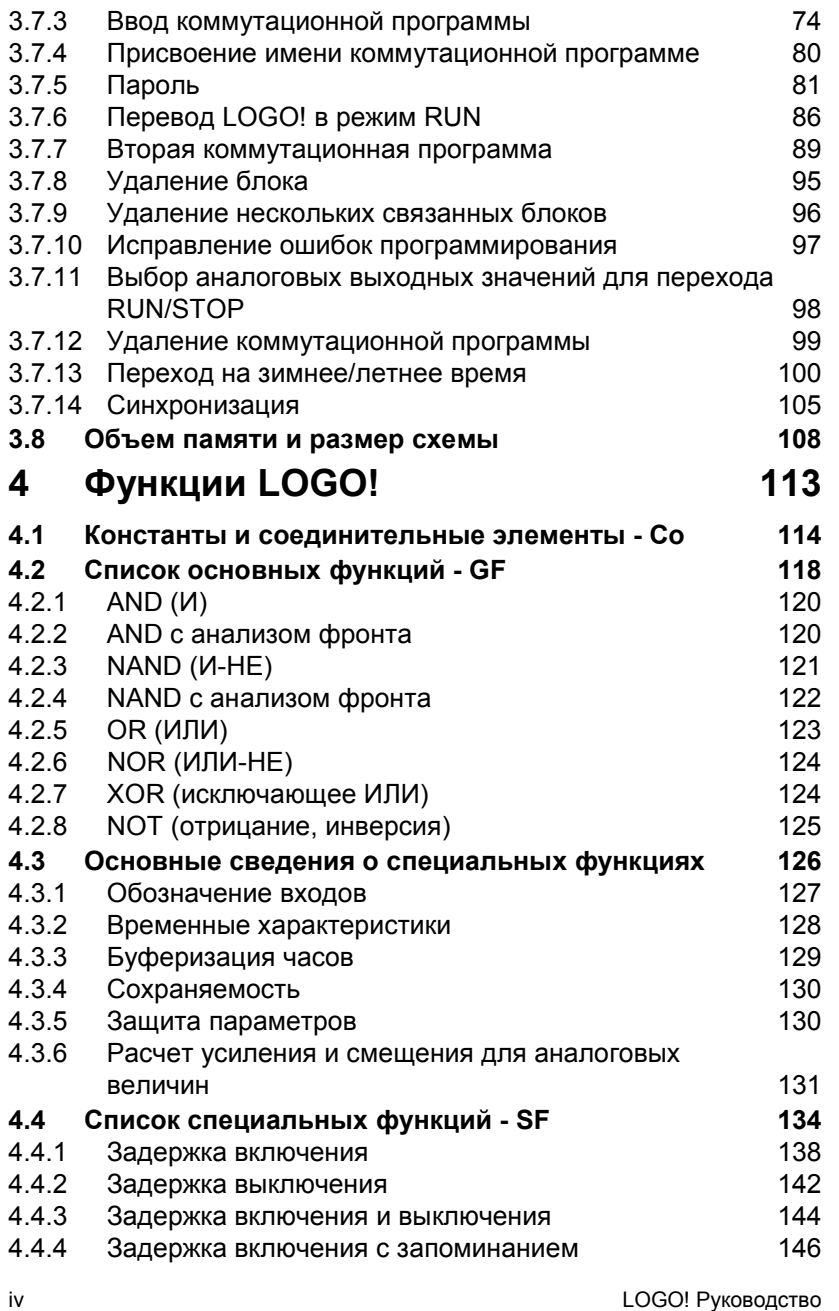

A5E00380835–01

*Содержание*

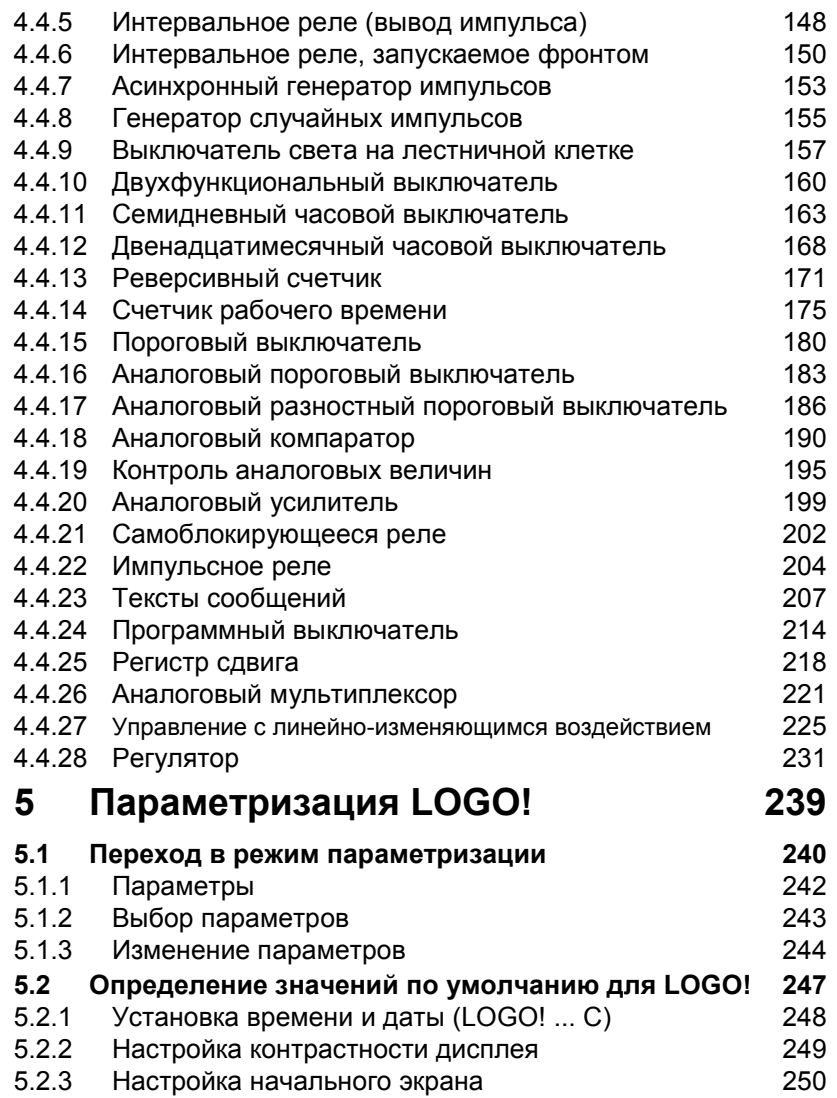

LOGO! Руководство A5E00380835–01 v

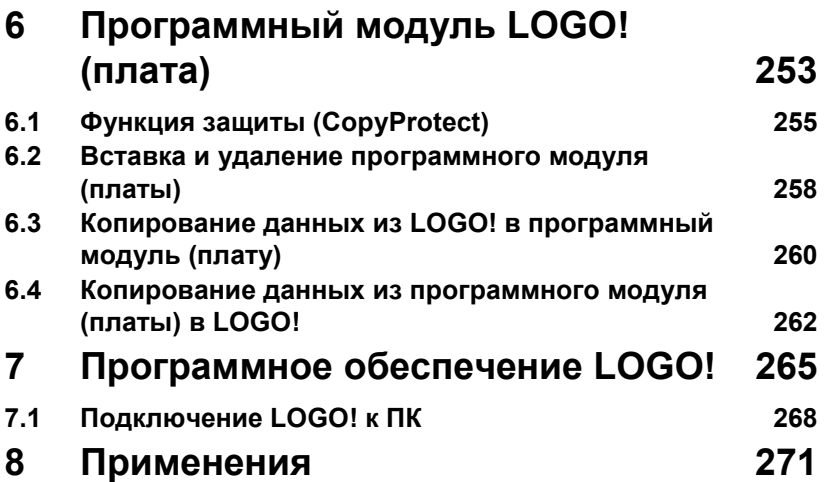

vi LOGO! Руководство A5E00380835–01

## **Приложения**

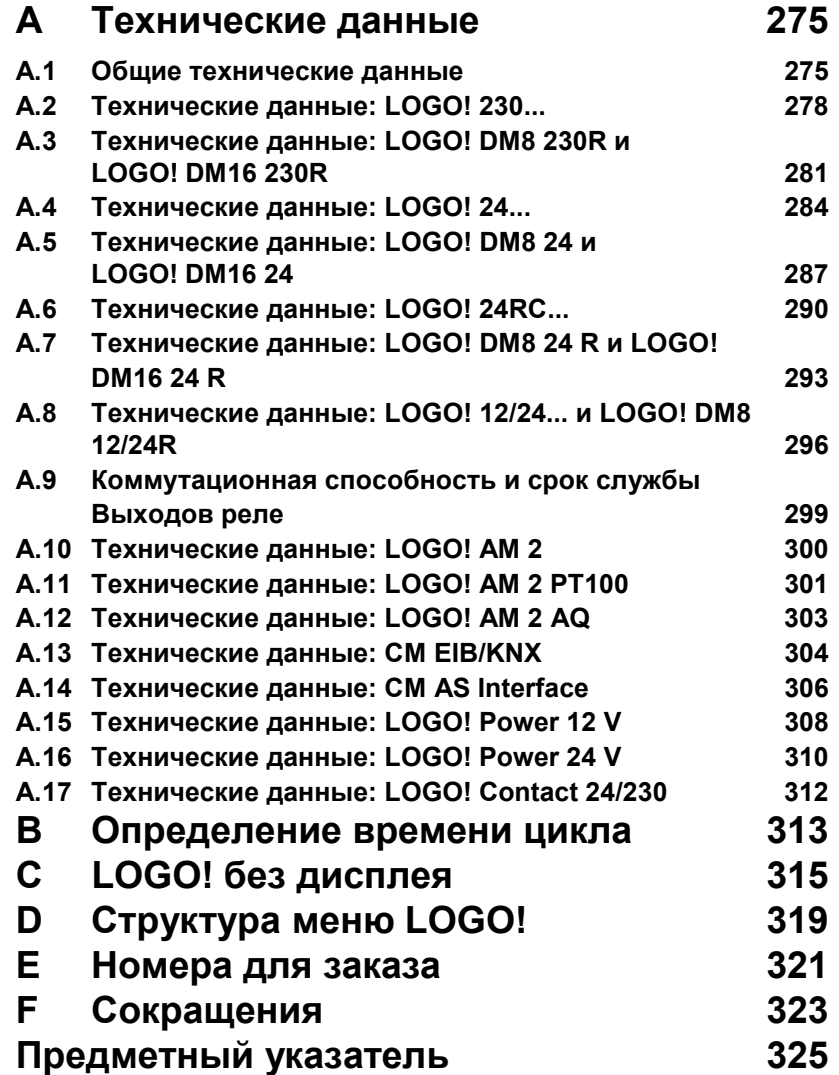

LOGO! Руководство A5E00380835–01 vii

## **Предисловие**

Глубокоуважаемый покупатель!

Мы благодарим вас за покупку LOGO! и поздравляем вас с этим решением. Купив LOGO!, вы приобрели логический модуль, который удовлетворяет строгим требованиям к качеству со стороны ISO 9001.

LOGO! может использоваться во многих прикладных областях. Его обширные функциональные возможности и при этом большая легкость обслуживания делают его в высшей степени рентабельным решением фактически для любого приложения.

## **Назначение руководства**

Руководство по LOGO! содержит информацию о создании коммутационных программ, о монтаже и использовании устройств LOGO! 0BA5 и модулей расширения, а также об их совместимости с предыдущими версиями 0BA0–0BA4 (0BAx это последние четыре символа номера для заказа, которые отличают одну серию устройств от других).

## **Место LOGO! в информационной технологии**

Кроме данного руководства по LOGO!, сведения о подключении включается также в информацию о продукте, прилагаемую к каждому устройству. Дополнительную информацию о программировании LOGO! через ПК вы можете найти в справочной онлайновой системе для LOGO!Soft Comfort.

LOGO!Soft Comfort – это программное обеспечение для программирования на персональных компьютерах. Оно<br>работает под Windowsຶ, Linuxຶ и Mac OS Xຶ и поможет вам начать работу с LOGO!, а также писать, тестировать, распечатывать и архивировать программы независимо от LOGO! .

## **Путеводитель по руководству**

Мы разделили это руководство на 9 глав:

- Знакомство с LOGO!
- Монтаж и подключение LOGO!
- Программирование LOGO!
- Функции LOGO!
- Параметризация LOGO!
- Программный модуль LOGO! (плата)
- Программное обеспечение LOGO!
- Применения
- Приложения

LOGO! Руководство A5E00380835–01 intervention and the set of the set of the set of the set of the set of the set of the set of t

## **Область применения руководства**

Это руководство действительно для устройств серии 0BA5.

## **Изменения по сравнению с предыдущими изданиями руководства**

- Добавлены цифровые модули LOGO! DM16 24, DM16 24R и DM16 230R.
- Добавлен аналоговый модуль LOGO! AM 2 AQ.
- Добавлены коммуникационные модули CM EIB/KNX и CM AS interface.
- Описание изменений и новых свойств устройств серии 0BA5.

## **Основные отличия по сравнению с предыдущими устройствами (0BA0** − **0BA4)**

- Возможность изменения контрастности дисплея.
- Возможность изменения настроек по умолчанию для стартового экрана.
- Возможность выбора аналоговых выходных значений для перехода RUN/STOP.
- Аналоговые входы и аналоговые выходы отображаются в режиме RUN.

## **Новые свойства современных устройств (0BA5)**

- Специальная функция «Analog ramp [Управление с линейно-изменяющимся воздействием]» предоставляет возможность двухступенчатого регулирования скорости.
- Специальная функция «Analog multiplexer [Аналоговый мультиплексор]» дает возможность вывода одного из 4 сохраненных аналоговых значений.
- Специальная функция «PI controller [PI-регулятор]» предоставляет в ваше распоряжение пропорциональноинтегральный регулятор.

## **Дополнительная поддержка**

По нашему адресу в Интернете http://www.siemens.com/logo вы можете быстро и легко найти ответы на ваши вопросы о LOGO!. Техническую поддержку вы можете получить: Телефон: +49 (0)180 5050–222 Факс:  $+49(0)1805050-223$ E–Mail: adsupport@siemens.com

 LOGO! Руководство A5E00380835-01